# Census Bureau Open API Implementation

US Census Bureau API Team October 25, 2012

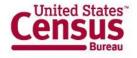

## **API Input Format**

#### Stateless HTTP Get – Restful Request

- Four parameters
  - key=[Developer Key]
  - get=[Dataset variables]
  - for=[Geographies (may be wild card)]
  - in=[Parent Geography]
- Example URL for 2010 Census SF1 data: http://api.census.gov/data/2010/sf1?key=[dev key]&get=P0010001,NAME&for=state:\*

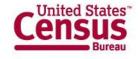

## **API Output Format**

Supports JSON, 2-dimensional array

- List column headers once at top
- Example query response:

```
[["P0010001","NAME","state"],
["710231","Alaska","02"],
["4779736","Alabama","01"], ...
```

- Can easily remove repetitive labels.
- Smaller, tighter footprint, which is needed for mobile applications.
- Array based storage is often faster and uses less memory than object based storage.

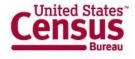

#### **API Metrics**

What kind of usage does the API get?

- Metrics are available at various time intervals
- Number of keys requested
- Number of keys issued
- Number of API calls
- Number developers participating in an Ideascale Forum, forum traffic

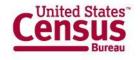

### **API Scalability**

#### Manage for growth

- Load balance requests
- Decouple components
  - API Services
    - Query validation
    - Key validation
  - Data Services
    - Database query

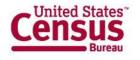

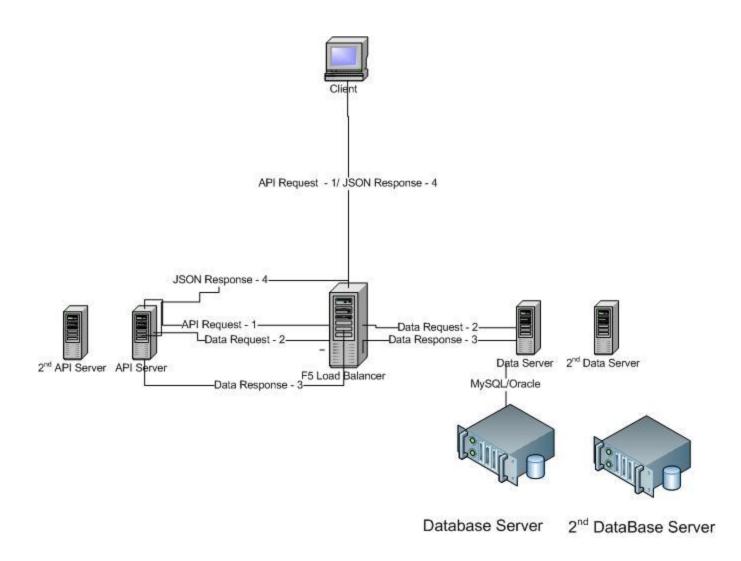